**Propósito**: ¿Qué come María para el desayuno?

## **Hagan Ahora: Lee el correo electrónico y contesta las preguntas**

**Tarea: completen la hoja** 

**Información importante: Prueba; martes 3/17 (la comida)**

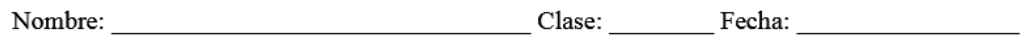

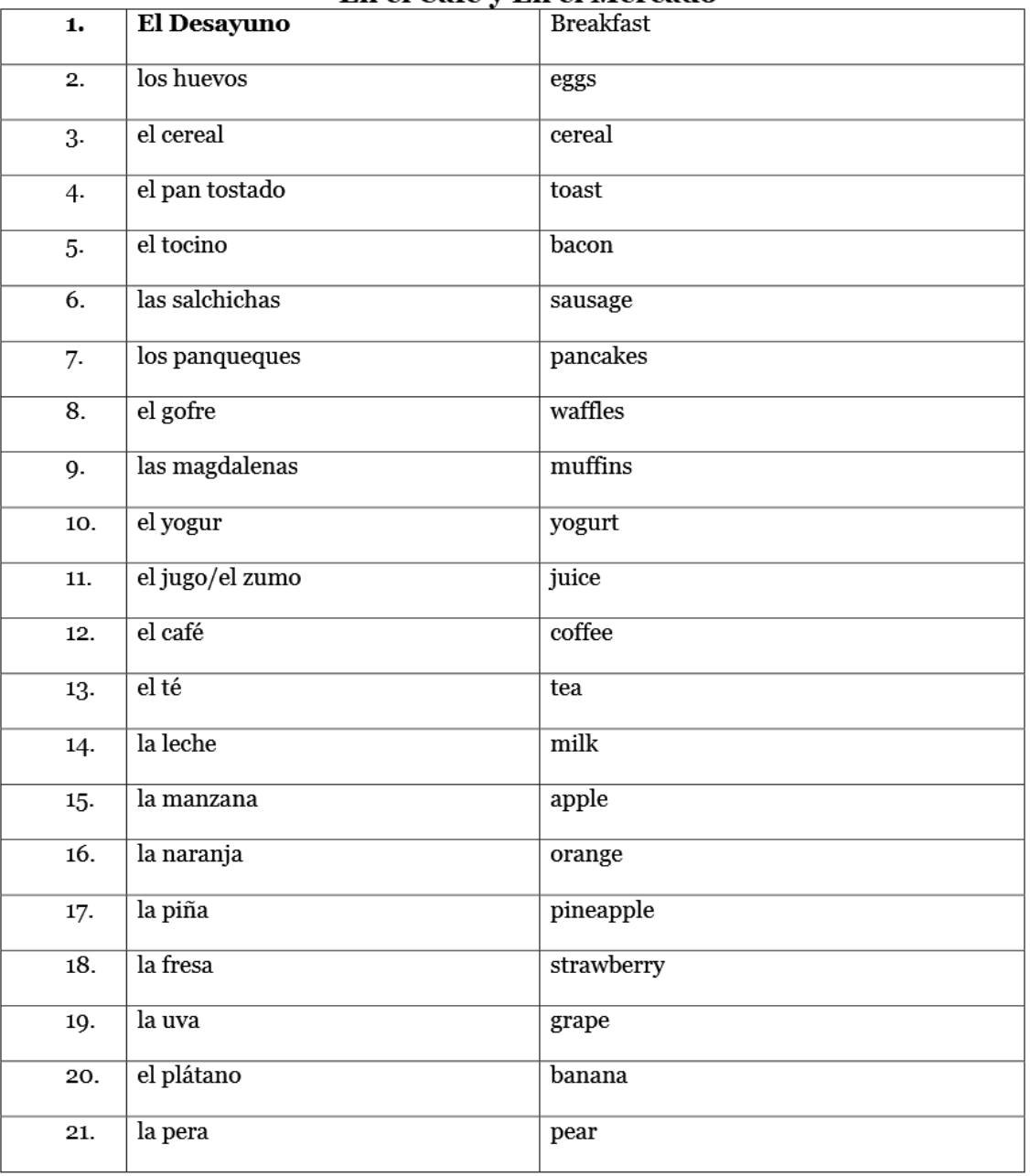

## En el Café y En el Mercado

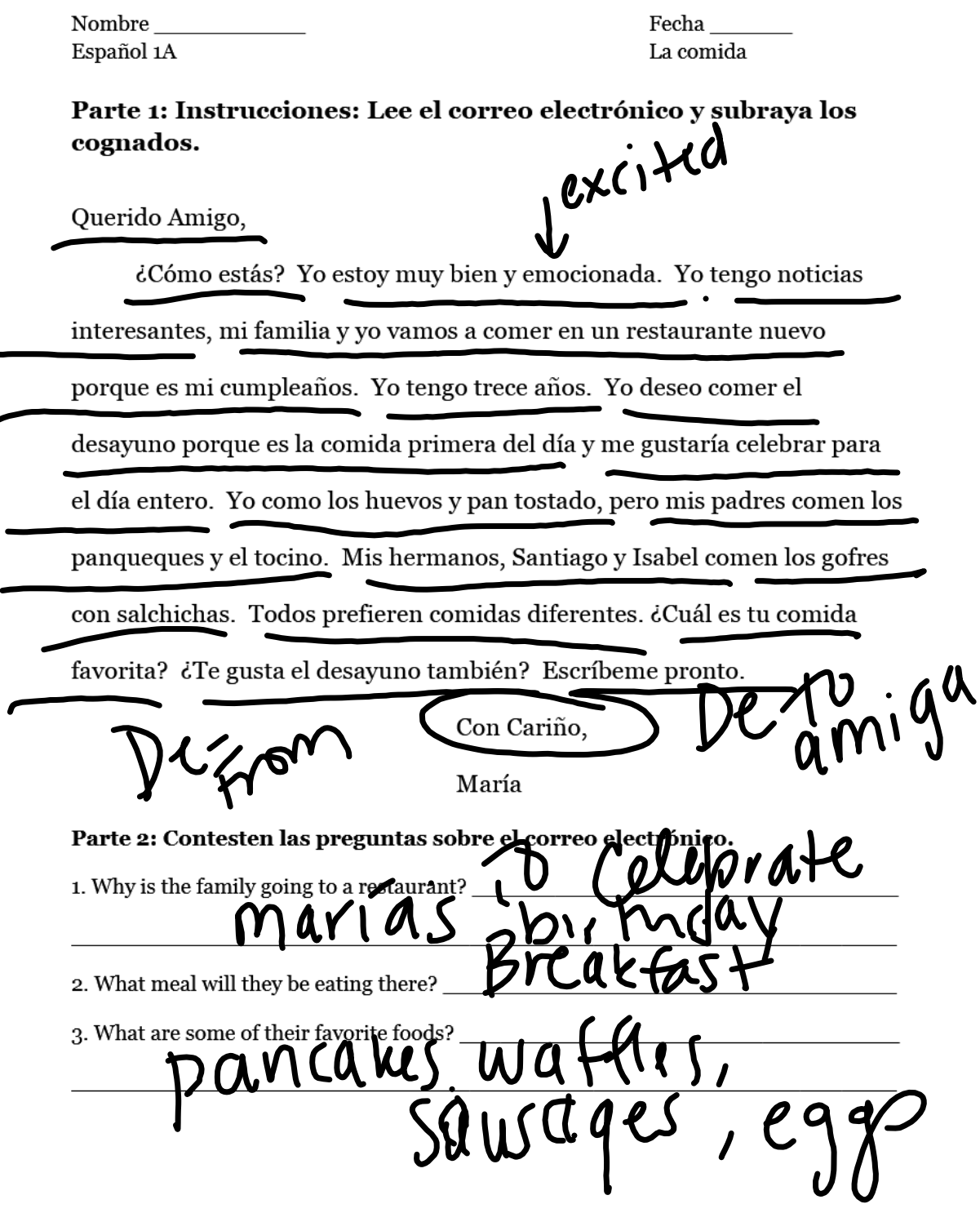

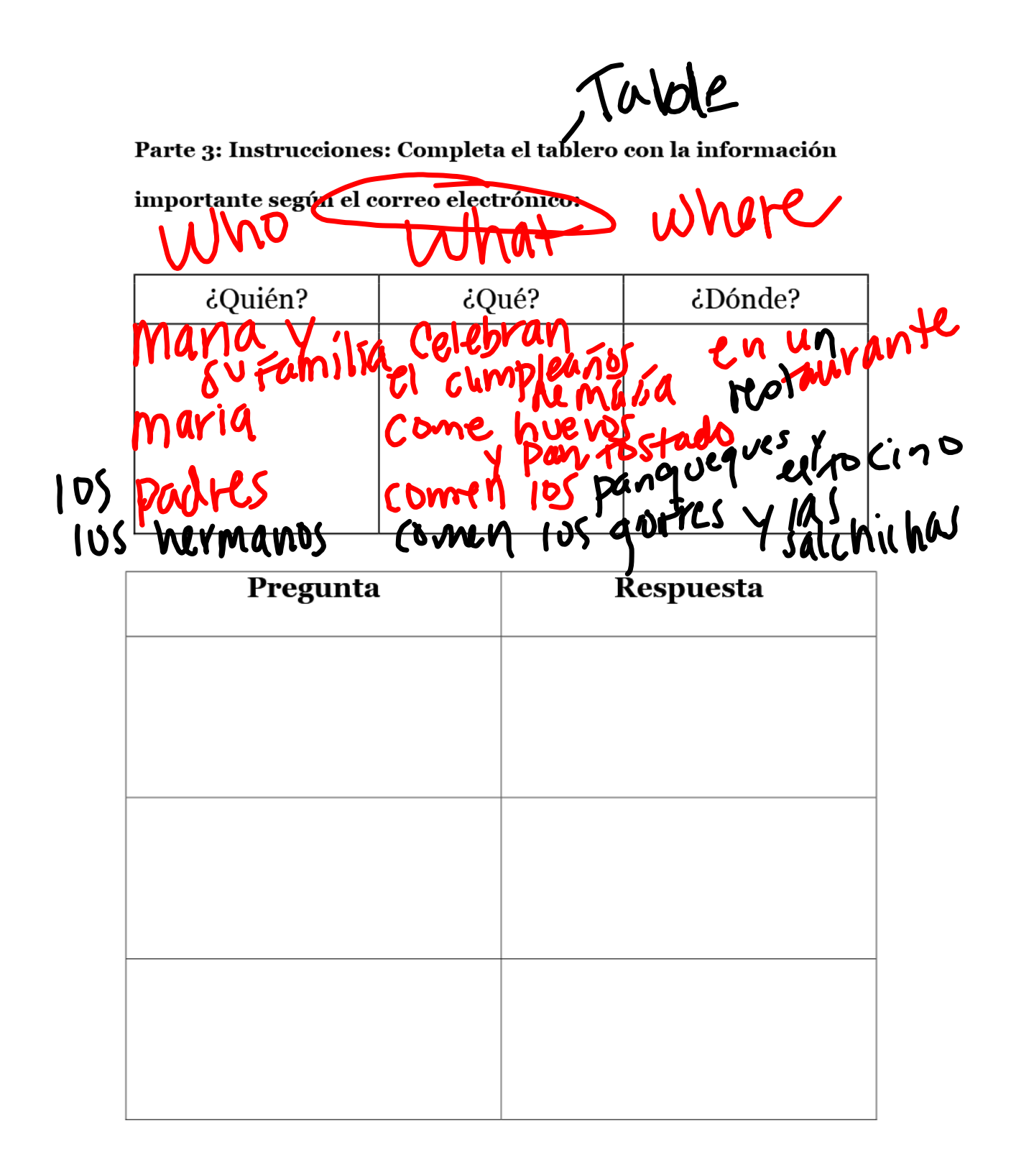

## Parte 3: Instrucciones: Completa el tablero con la información importante según el correo electrónico:

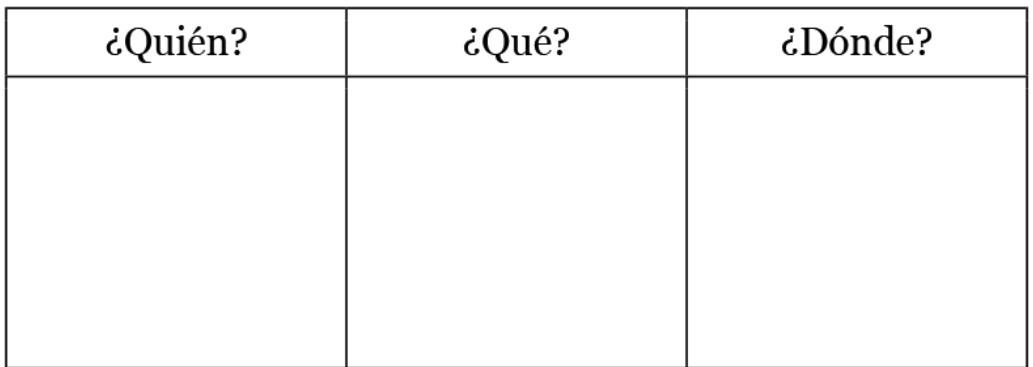

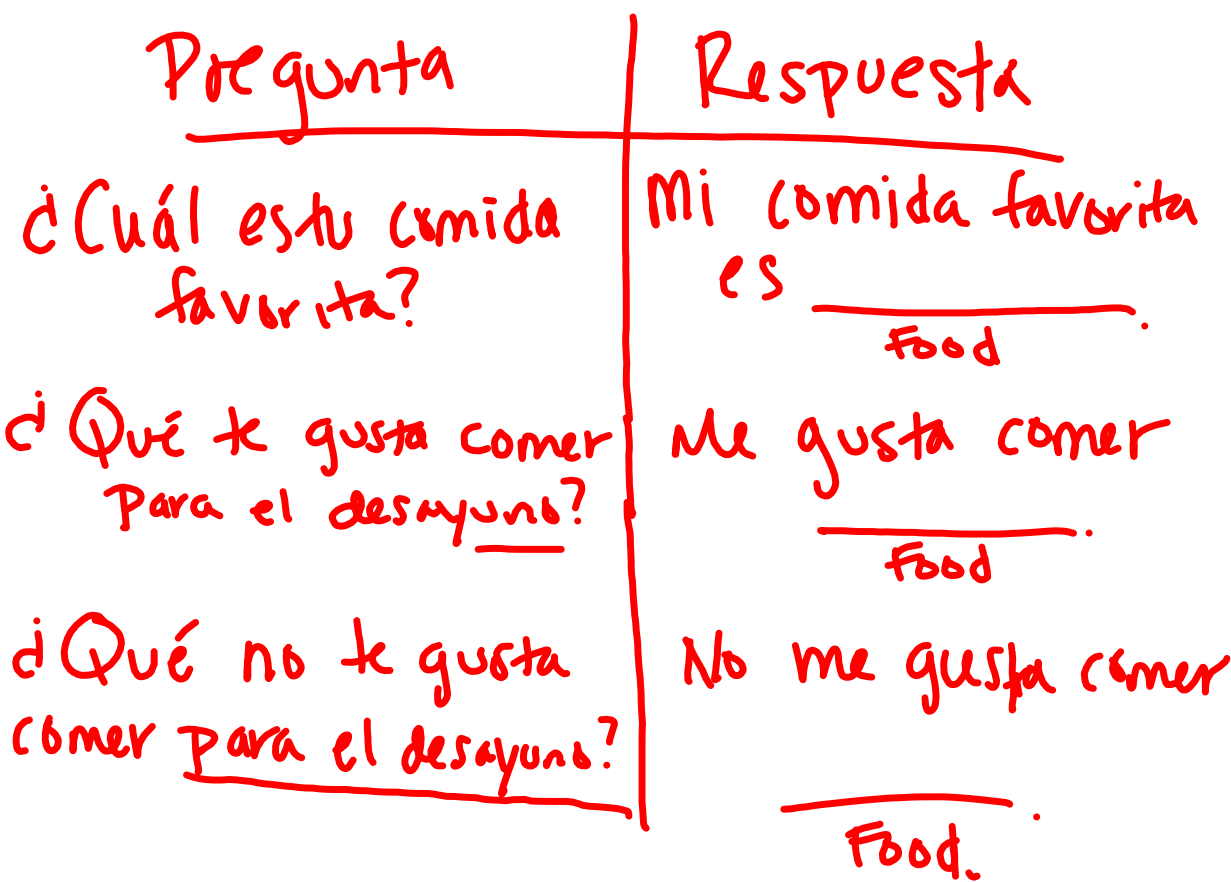

Listening Day 1 Breakfast.m4a

Nombre $\_$ 

Español 1A

Fecha

La comida-desayuno

## iA Escuchar!

Instrucciones: Escucha a tus amigos y determina que comen ellos para el desayuno.

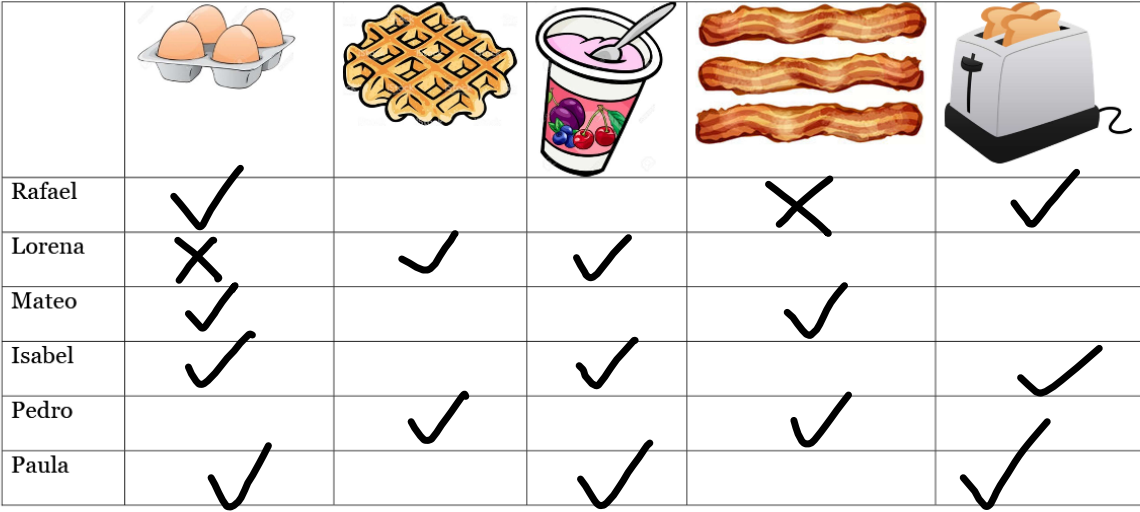

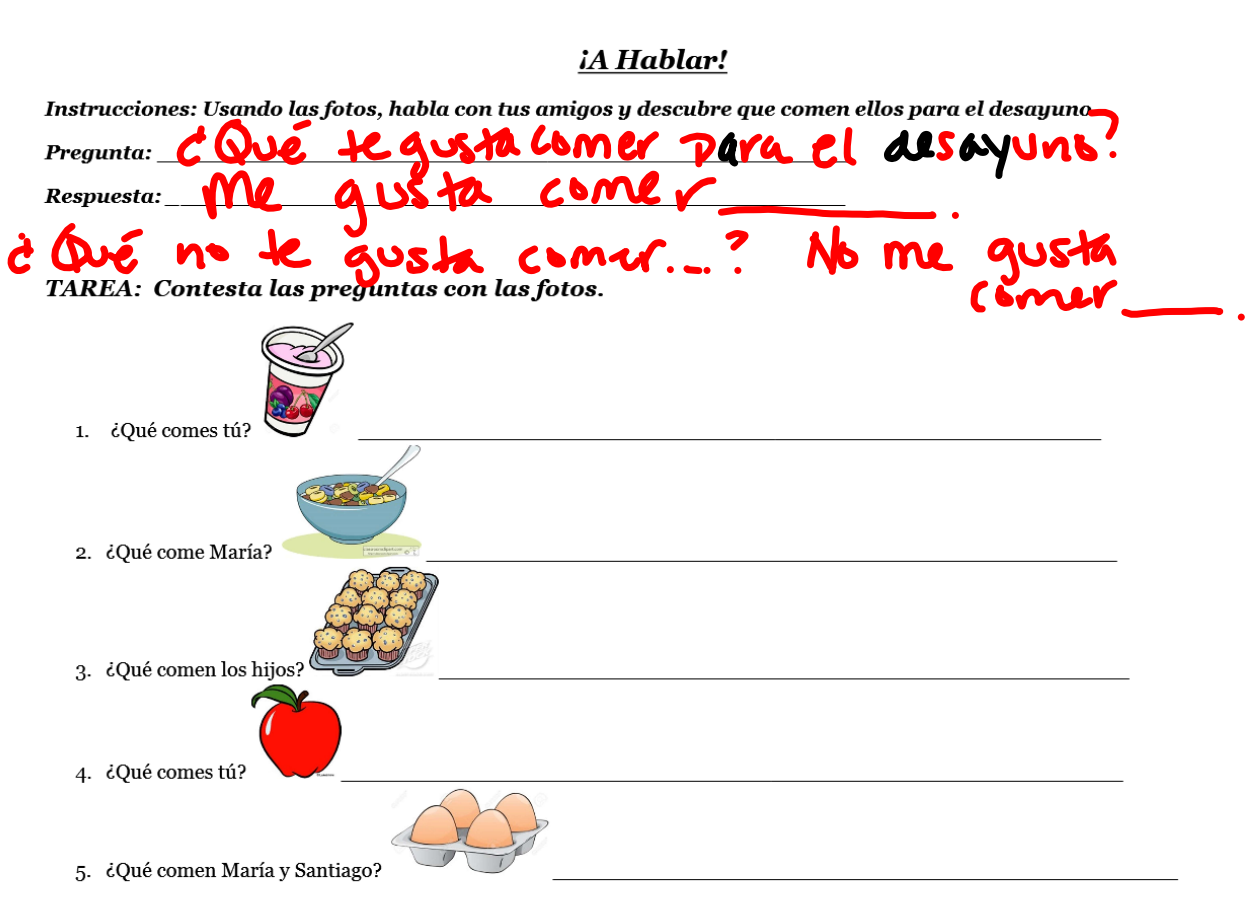

Desayuno visuals with voc words.pptx

Pasatiempos Grupo 1.pptx Las Clases.pptx La Familia Powerpoint AC.ppt la familia intro.pptx Los cuartos de la casa slideshow 2015.ppt desayuno visulas with words.pptx almuerzo visuals.pptx Listening Day 1 Breakfast.m4a Desayuno visuals with voc words.pptx